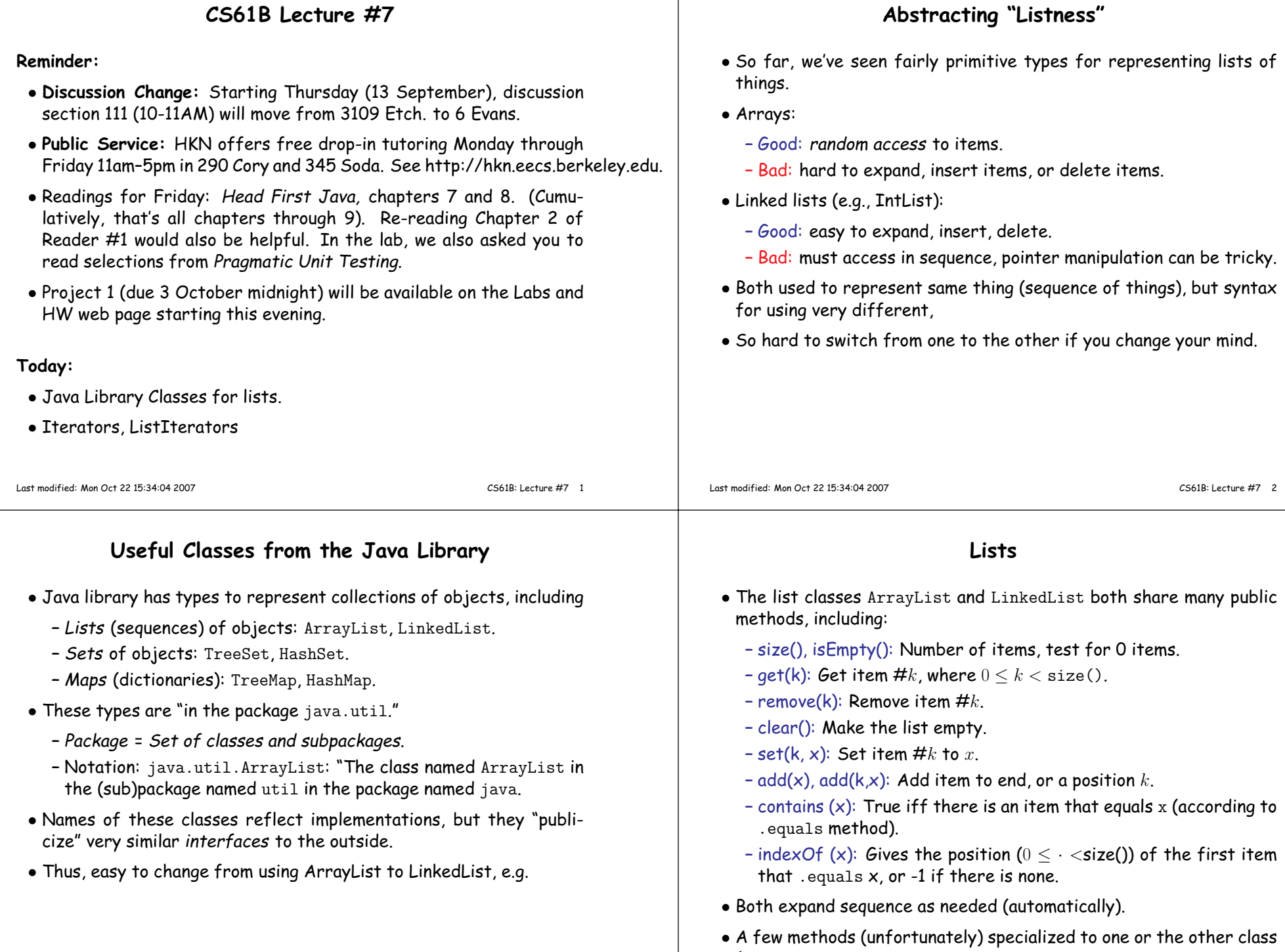

(e.g. LinkedList.removeFirst().

## **Example: Read and interleave two lists** /\*\* Read the sequence of words on INPUT, and print on\* OUTPUT in reverse order. \*/ static void readAndReverse (Scanner input, PrintStream output) {ArrayList<String> <sup>L</sup> <sup>=</sup> new ArrayList<String> ();while (input.hasNext ()) L.add (input.next ());for (k = L.size ()-1; k >= 0; k -= 1) output.printf ("%s ", L.get (k))}**Iterators**way to ge<sup>t</sup> items. text) for ArrayList and LinkedList. static void printList (ArrayList<String> L) {

- Not shown: import java.util.ArrayList; at top of file.
- Could also use <sup>a</sup> LinkedList<String>. What problem might there bewith that?

**ListIterator**

## • **Problem:** Indexing as for arrays (via .ge<sup>t</sup>) not always best (fastest)

- **Problem:** But would like to use same interface (same methods, same
- Abstraction to the rescue: the library has class called Iterator, which acts like <sup>a</sup> "moving finger" through <sup>a</sup> collection of objects.

```
System.out.printf ("{%n");
for (Iterator<String> place = L.iterator (); place.hasNext (); )System.out.printf (" %s%n", place.next ());
```

```
}
```
Last modified: Mon Oct <sup>22</sup> 15:34:04 <sup>2007</sup>

## So common, Java 1.5 introduced shorthand:

```
for (String s : L)
System.out.printf (" %s%n", s);
```
• Library also has type ListIterator • These have both .previous() and .next() methods. • Also allow insertion. • Look at reversal again: /\*\* Read the sequence of words on INPUT, and print on

```
* OUTPUT in reverse order. */
```
Last modified: Mon Oct <sup>22</sup> 15:34:04 <sup>2007</sup>

```

static void readAndReverse (Scanner input, PrintStream output) {ArrayList<String> L = new ArrayList<String> ();
ListIterator<String> place = L.listIterator ();
```

```
while (input.hasNext ())
place.add (input.next ());
while (place.hasPrevious ())
System.out.printf ("%s ", place.previous ());
```

```
}
```

```
Primitive Types and Wrappers
```
- ArrayLists and the like can only take elements that are pointers, no ints, doubles, booleans, etc.
- So, Java library contains corresponding wrapper classes: Integer, Double, Boolean, etc.—all pointed-to objects
- So, new Integer(3) is  $-$ -3. The intValue() method retrieves the 3.
- All very tedious, so Java 1.5 converts int  $\Leftrightarrow$  Integer automatically—<br>— baxes 3 to make an Integer, unbaxes to get 3 back boxes <sup>3</sup> to make an Integer, unboxes to ge<sup>t</sup> <sup>3</sup> back.
- So we can do things like this:

```
ArrayList<Double> sqrts = new ArrayList<Double>();while (inp.hasNext ())
sqrts.add (Math.sqrt (inp.nextDouble ()));double sum = 0;
for (double x : sqrts)sum + = x;
```
• Almost painless, but, alas, expensive.

CS61B: Lecture #7 <sup>5</sup>

CS61B: Lecture #7 6